' Подписано Оксана Юрьевна цифровой подписью: Жижина Оксана Юрьевна Дата: 2023.11.12 18:20:52 +05'00'

Ирбитское муниципальное образование

Муниципальное общеобразовательное учреждение «Бердюгинская средняя общеобразовательная школа»

**УТВЕРЖДЕНА** Директор O. Ю. Жижина Alleen Приказ № 24-од от "30" мая 2023-

Рабочая программа курса внеурочной деятельности общеинтеллектуальной направленности «Конструирование с элементами 3D-моделирования» Жижина  $\frac{\text{Ric}_\text{Ric}_$ 

д. Бердюгина

## **Содержание внеурочной деятельности с указанием форм ее организации и видов деятельности**

Рабочая программа курса внеурочной деятельности общеинтеллектуальной направленности «Конструирование с элементами 3D-моделирования» разработана с учетом оборудования поставленного в центр образования естественно-научной и технологической направленностей «Точка роста».

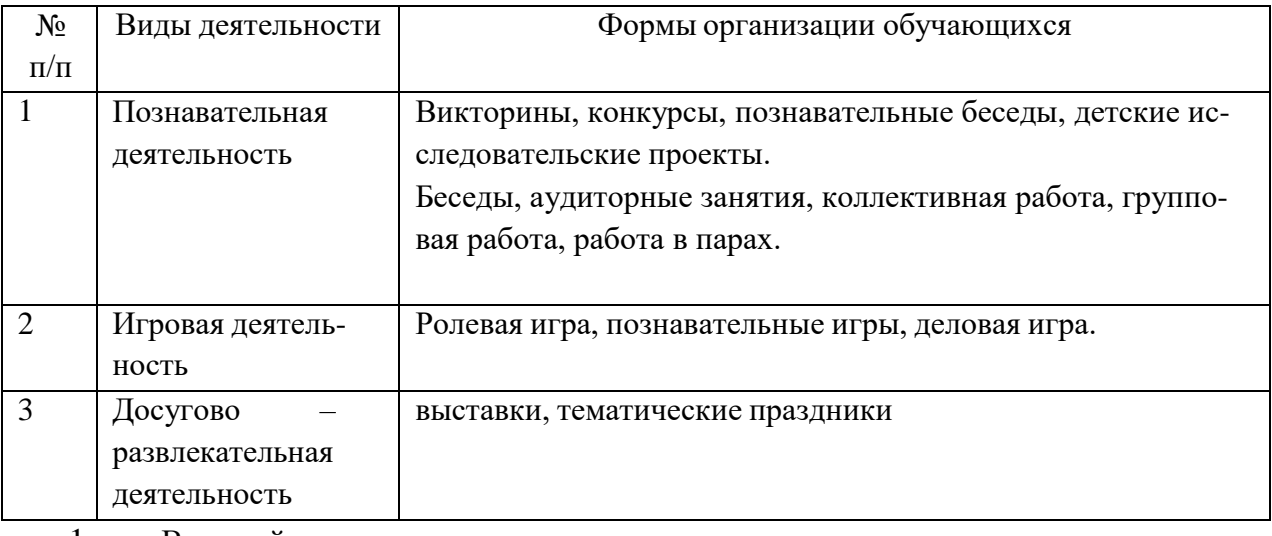

1. Вводный раздел

1 .1 Теоретические сведения: Беседа по правилам поведения обучающихся в кружке. Инструктаж по технике безопасности работы с компьютерной техникой. Организация работы в компьютерном классе. Правила пересечения автомобильных и железных дорог.

Практическая работа: Создание макета из бумаги для формирование их в 3D-модель.

12. Теоретические сведения: Развитие новых технологий. Задачи и проблемы развития технологий в современной жизни.

Практическая работа: Сбор информации по 31D моделированию. Какие существуют 3D принтеры, 3D - модели и проекты по трехмерному моделированию с элементами конструирования.

Раздел 2. Основы 3D-моделирования.

2.1 . Практика: Тестовое задание — 2D эскиз

2.2. Документ - Чертеж. 2D-моделирование

2.3. Теория: Оформление чертежа

2.4. Теория: Параметры текущего чертежа

2.5. Теория: Использование видов. Получение изображения в разном масштабе

2.6. Практика. Тестовое задание – 2D-чертеж по модели

2.7. Документ - Деталь. 3Dмоделирование

2.8. Теория: Рабочее пространство. Дерево модели. Компактная панель. Панель свойств. Эскиз.

2.9. Теория: Создание модели с помощью операции Выдавливание и вырезать Выдавливанием.

2.10. Теория: Дополнительные элементы: фаски, скругления.

2.1 1 . Практика: Тестовое задание – 3D-объект по модели.

Раздел З. Основные понятия компьютерной графики. Программы для 3D моделирования.

З. 1. Основа компьютерной графики. Техника безопасности при работе с компьютером и другими устройствами.

З .2. Теория: Общие приемы работы. Компактная панель. Панель свойств. Инструментальная панель.

3.3. Знакомство с программой Tinkercad Элементы интерфейса. Работа с фигурами 3.4. Знакомство с программой CURA 15 04.3. Элементы интерфейса.

Раздел 4. Техническое черчение.

4.1 . Теория: Проекционное черчение: прямоугольные проекции, расположение видов (проекций

4.2. Знакомство с программой «КОМПАС-3D LT

4.3. Теория: Типы документов Компас 3D. Типы файлов. Основные компоненты программы. Интерфейс.

4.4. Контекстные меню. Главное меню и панели инструментов

4.5. Теория: Виды изделий и конструкторских документов. Общие определения.

4.6. Теория: Правила оформления чертежей: штриховка в разрезах и сечениях, линии чертежа и их обводка, шрифты, размеры, буквенные обозначения на чертежах, масштабы, форматы чертежей, стандарты.

4.7. Практика: Тестовое задание - Чертеж от руки Раздел

5. 3D-принтер и 3D-печать.

5.1.3D- печать трехмерных моделей

5.2. Теория: ЗD-принтер. Применение ЗD-принтеров в различных сферах человеческой

деятельности. Техника безопасности при работе с ЗD-принтерами.

5.3. Теория: Знакомство с моделью 3D-принтера. Программное обеспечение «CURA».

5 4. Практика: Печать первой 3D-модели с использованием ранее созданного в программе 3D-объекта

5.5. Практика: Построение 3D-объекта по образцу.

5.6. Создание индивидуальных творческих проектов

5.7. Теория: Выбор проекта. Сбор информации по темам проектов.

5.8. Практика: Сборка конструкций для индивидуальных творческих проектов.

5.9. Практика: Подготовка документации по индивидуальным творческим проектам.

5.10. Теория: Подведение итогов работы творческого объединения за год.

Планируемые результаты реализации программы

В результате изучения данного курса учащиеся достигнут следующих предметных результатов:

• ознакомятся с основами технического черчения и работы в системах трехмерного моделирования Tinkercad, КОМПАС-3D и CURA 15.04.3. и другими программами для 3Dмоделирования.

• получат навыки работы с технической документацией, а также разовьют навыки поиска, обработки и анализа информации;

• разовьют навыки объемного, пространственного, логического мышления и конструкторские способности;

• виртуально знакомятся с 3D принтером.

• научатся применять изученные инструменты при выполнении научно-технических проектов;

• получат необходимые навыки для организации самостоятельной работы;

• повысят свою информационную культуру.

В идеальной модели у учащихся будет воспитана потребность в творческой деятельности в целом и к техническому творчеству в частности, а также сформирована зона личных научных интересов.

Личностные результаты:

В результате освоения данного курса :

• у обучающихся возрастет готовность и способность к саморазвитию

- появится и окрепнет мотивация творческой деятельности
- повысится самооценка на основе критериев успешности этой деятельности

• появятся навыки сотрудничества в разных ситуациях умение не создавать конфликты и находить выходы из спорных ситуаций;

• воспитаются этические чувства, прежде всего доброжелательность и эмоционально-нравственная отзывчивость.

Метапредметные результаты:

В ходе освоения данного курса обучающиеся:

• освоят разные способы решения проблем творческого и технического характера.

• разовьют умение ставить цели создавать творческие работы, планировать достижение этой цели, контролировать временные и трудовые затраты, создавать наглядные динамические графические объекты в процессе работы•

• получат возможность оценить полученный результат и соотнести его с изначальным замыслом, выполнить по необходимости коррекцию либо результата, либо замысла.

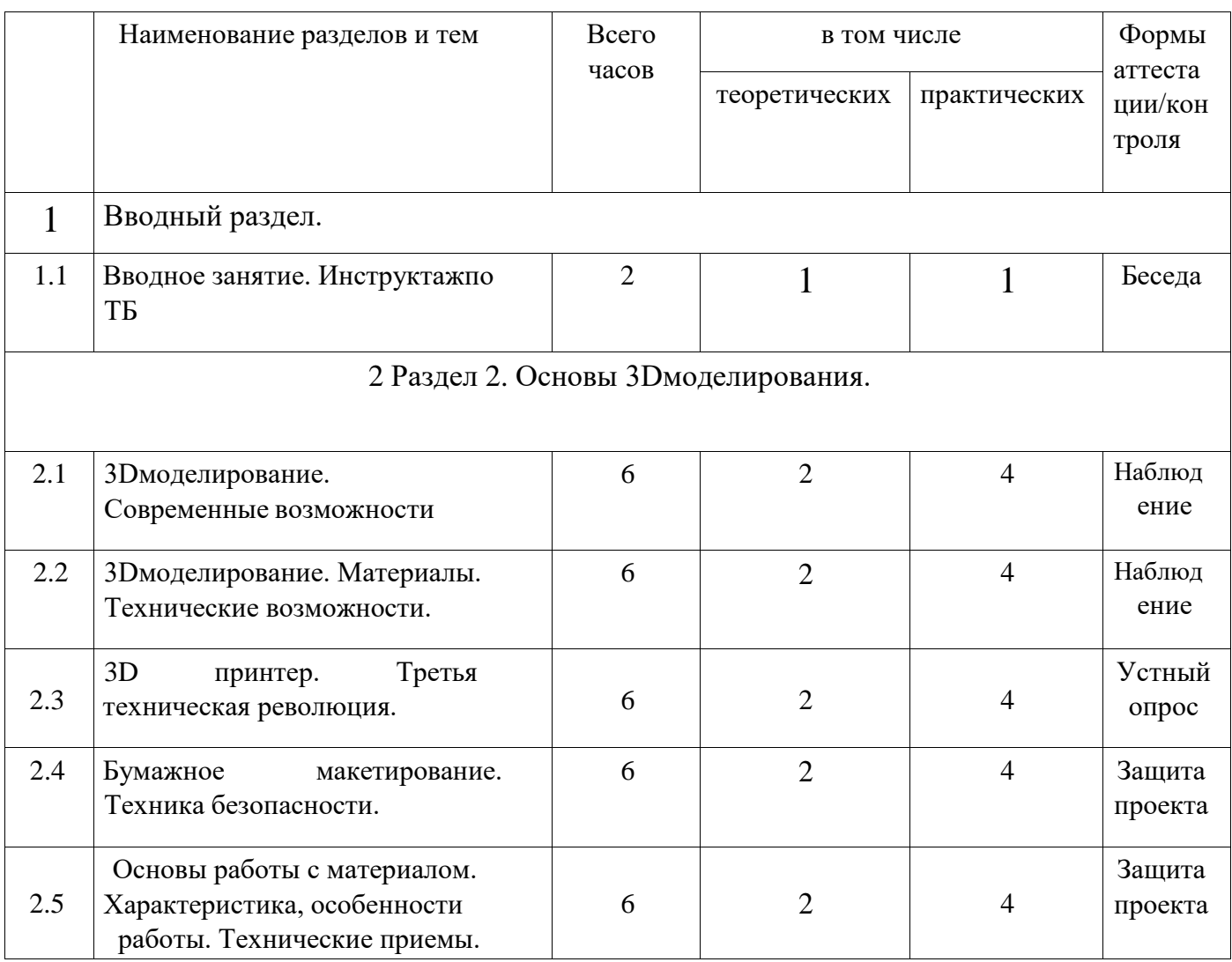

## Учебно-тематический план

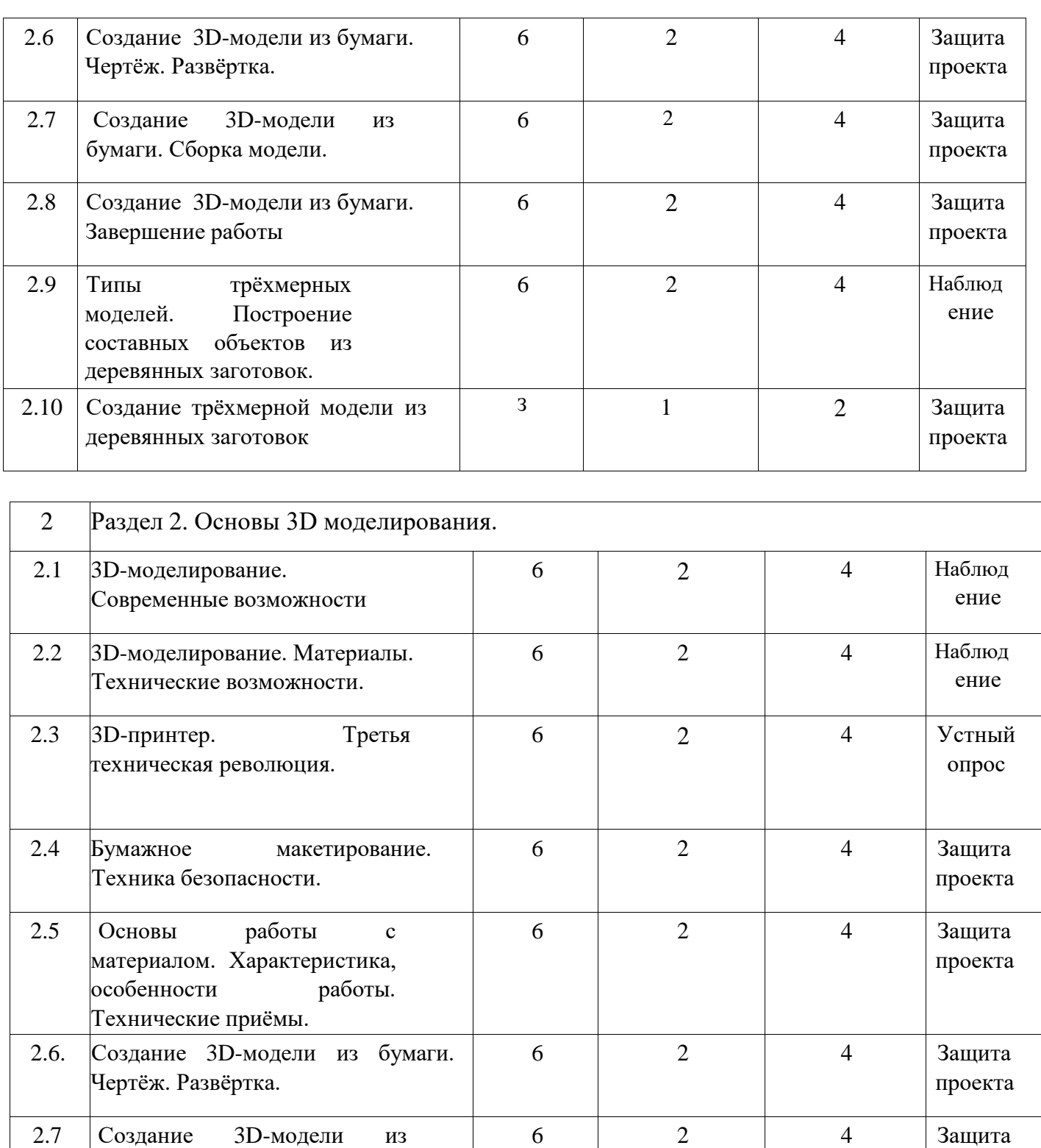

проекта

проекта

ение

6 2  $1 \t 4 \t 3$ ащита

6 2 4 Наблюд

бумаги. Сборка модели.

Завершение работы

2.9 Типы трёхмерных

моделей. Построение составных объектов из деревянных заготовок.

2.8 Создание 3D-модели из бумаги.

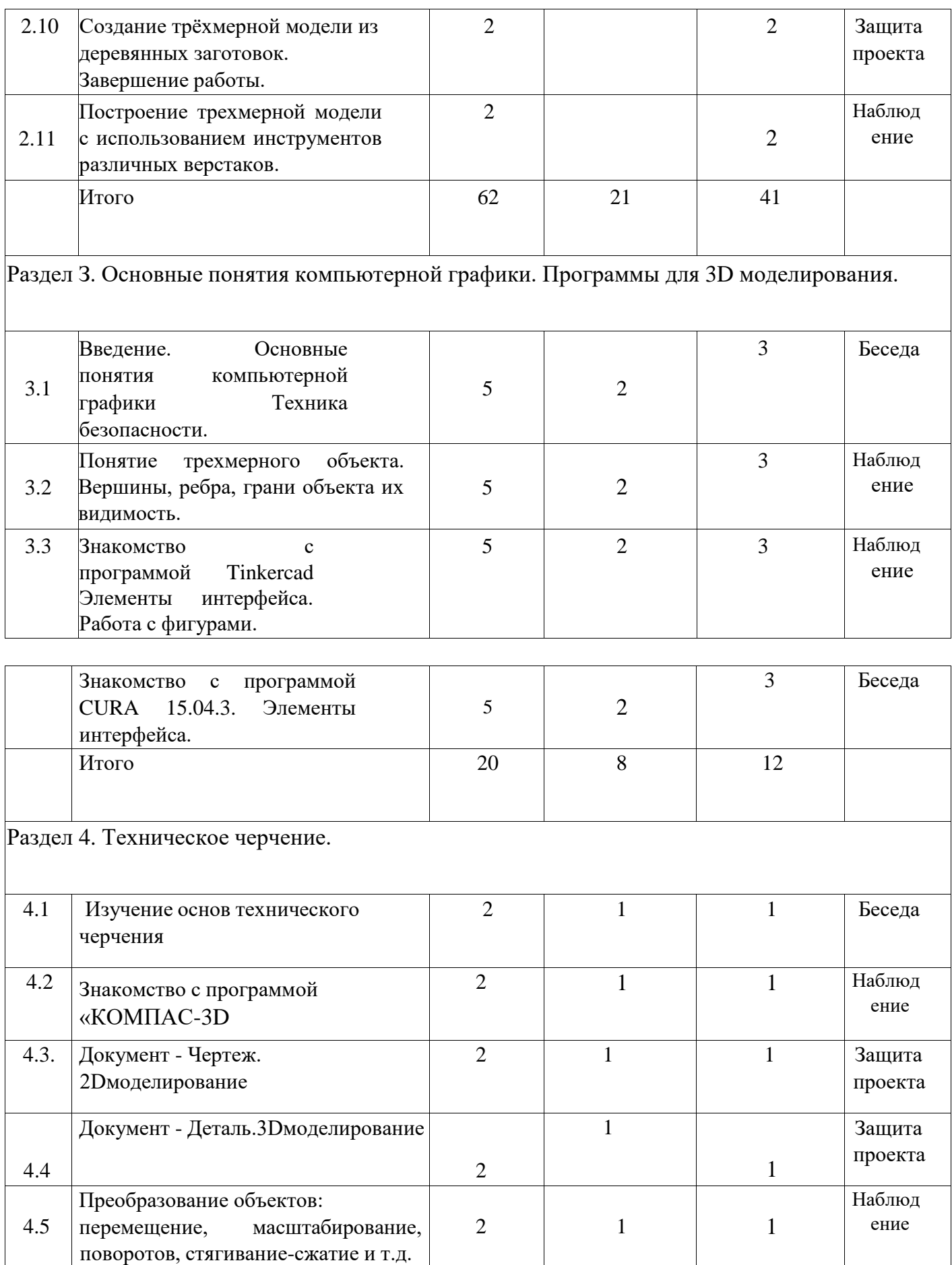

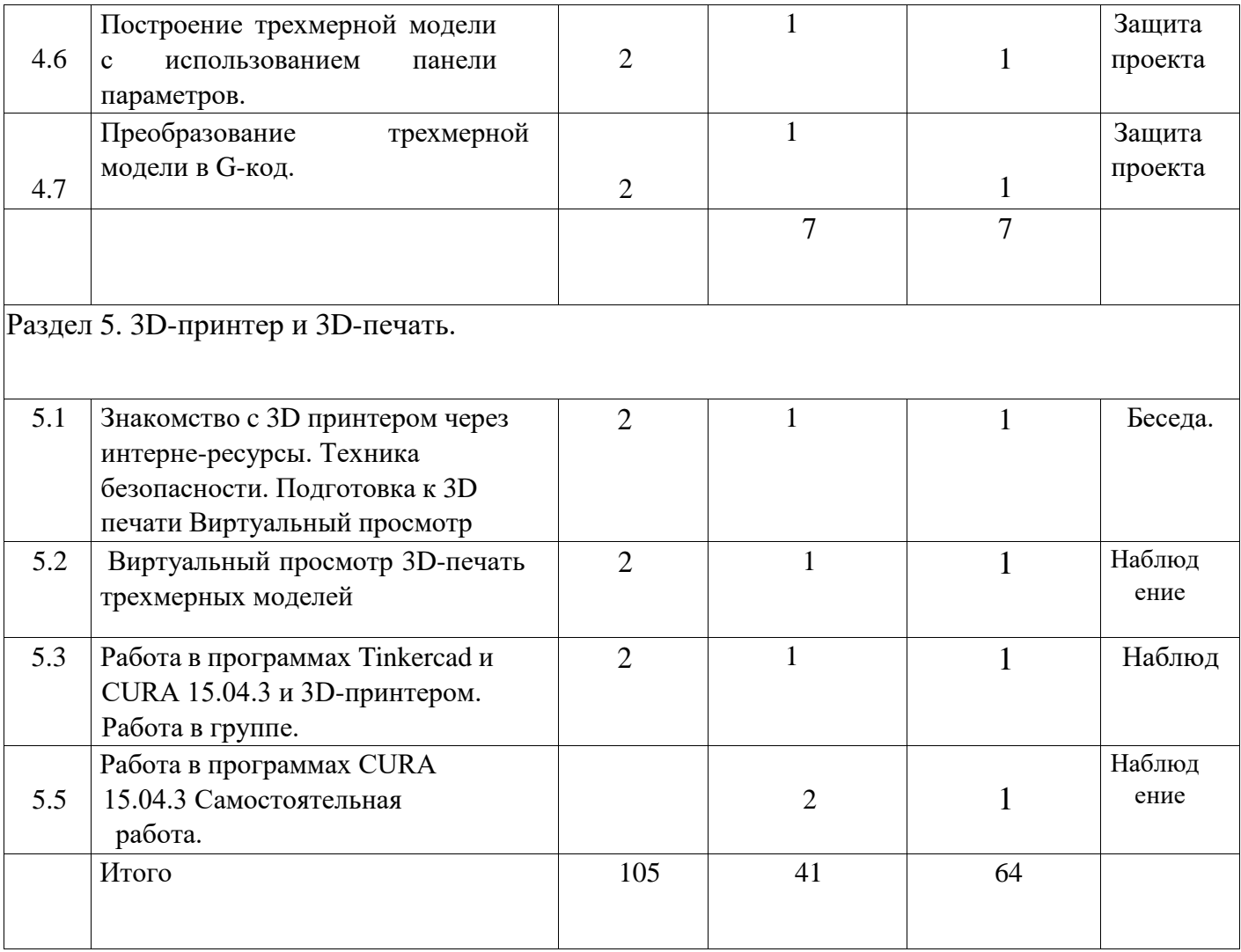